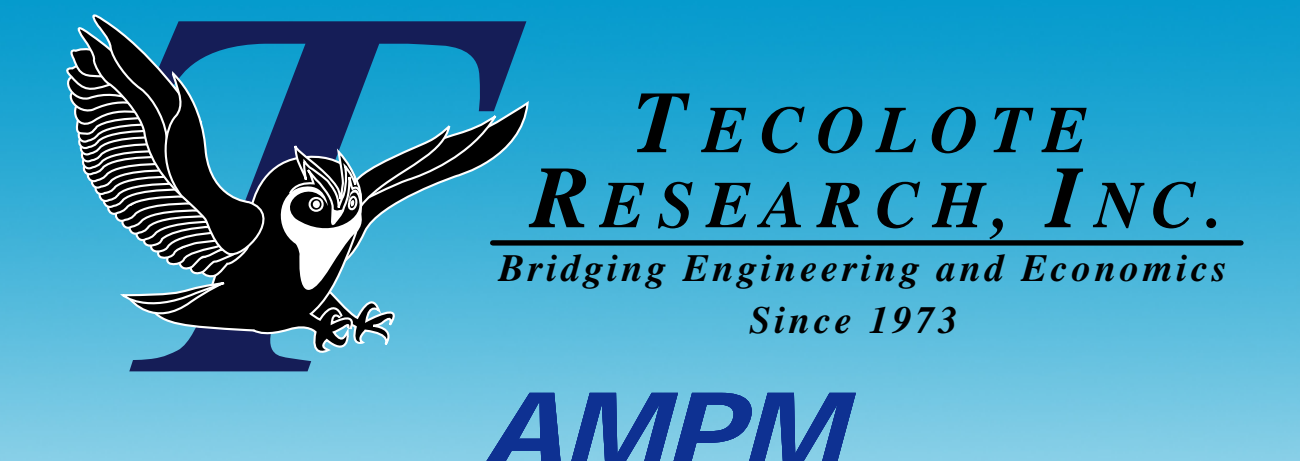

# *(Agency Program Management Model) Capabilities Overview ACEIT User Conference*

*January 26 26-28, 2009 28,* 

*Charles Hunt, NASA HQ Wayne Johnson, Tecolote Research, Inc.*

**Los Angeles Washington D C Washington, D.C. Boston Chantilly hantilly Huntsville Dayton Santa Barbara**

 **Albuquerque Colorado Springs Ft. Meade Ft. Monmouth Ogden Silver Spring Patuxent River Washington Navy Yard Goddard Space Flight Center Cleveland Denver Johnson Space Center Dahlgren Montgomery New Orleans Oklahoma City Tampa Tacoma Warner Robins ALC Vandenberg AFB**

<u>1 and 1 and 1 and 1 and 1 and 1 and 1 and 1 and 1 and 1 and 1 and 1 and 1 and 1 and 1 and 1 and 1 and 1 and 1 and 1 and 1 and 1 and 1 and 1 and 1 and 1 and 1 and 1 and 1 and 1 and 1 and 1 and 1 and 1 and 1 and 1 and 1 and</u>

**0807**

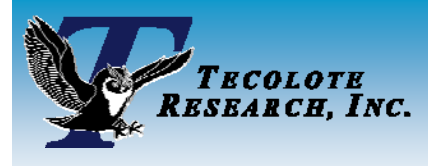

# *Objectives and Process*

#### П **Objectives**

- $\bullet$  Price out the Agency Mission Planning Model (AMPM) manifest for SMD
	- ¾ Establish PA&E "baseline" that approximates the budget and projects out-year costs
- $\bullet$  Investigate strategic scenario what-ifs
	- ¾ Sensitivities, reserves strate gies, etc.

#### m. **Process**

- $\bullet$  Understand out-year missions
	- $\triangleright$  Cap policies
	- $\triangleright$  Technical and schedule data if available
- $\bullet$  Integrate budget content
	- ¾ Budget content
	- ¾ Non-mission costs
- $\bullet$  Establish deterministic baseline
	- ¾ Parametric-based for out years (70% confidence level assumed)
	- ¾ Budget-based for budget horizon
- $\bullet$  Generate probabilistic cost estimates
	- $\triangleright$  Historical cost growth data and anticipated discrete risks
	- ¾ Parametric and technical uncertainty included in out-year estimates
- $\bullet$  Run Sand Chart Tool
	- $\triangleright$  Check health of mission profile
	- ¾ Understand new starts

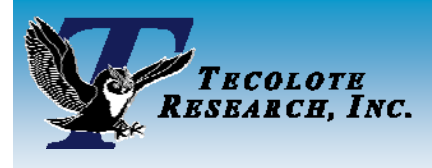

# *Challenges*

#### H **Re-engineer ngineer the current AMPM**

- $\bullet$  Current version all spreadsheet-based
	- $\triangleright$  Separate tables for spreading and inflation

#### П **Estimate future mission costs**

- zMissions that have ATP beyond budget horizon (FY2014+)
- $\bullet$ Integrate Cost estimating model (Quickcost) currently in separate spreadsheet

### **Contract** Four major themes with several (1-2 dozen) missions/theme

- $\bullet$ Earth Sciences
- $\bullet$ **Astrophysics**
- $\bullet$ **Heliophysics**
- $\bullet$ Planetary Sciences

#### **Compare estimates to budgets**

- $\bullet$ **Sand Charts**
- $\bullet$ Paretos
- zTime Phased

## *Re-host AMPM in ACE to take advantage of cost and temporal capabilities*

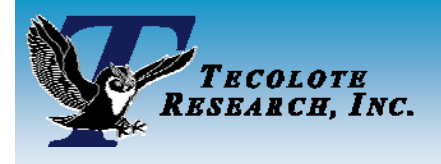

# *Model Architecture Construct*

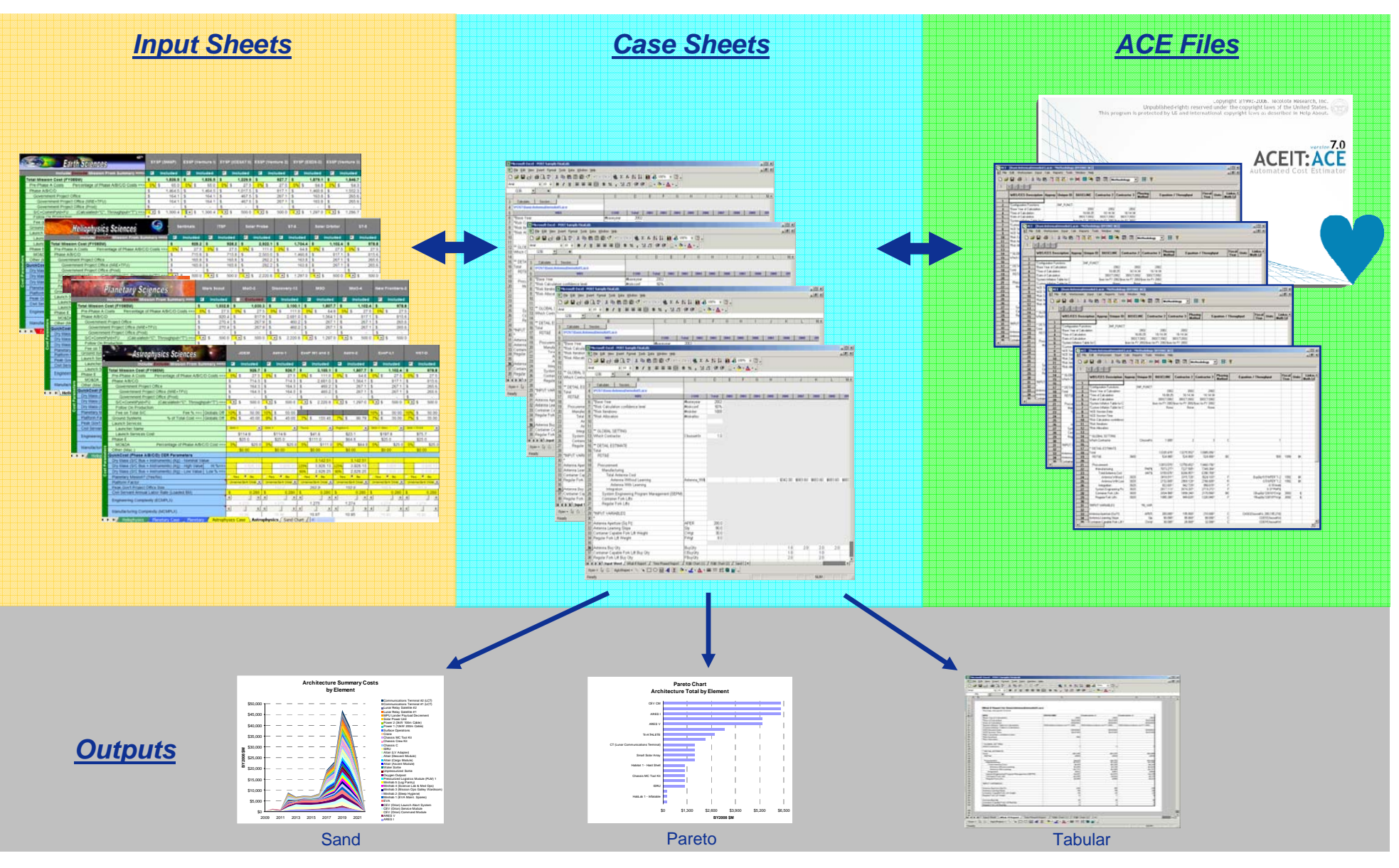

**Bridging Engineering and Economics Since 1973** 

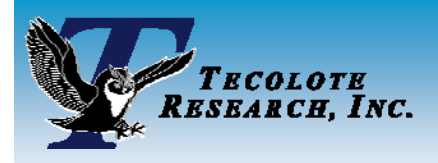

## *Input Screen – Earth Sciences Theme*

### *Cost Summary and Cost Estimation Sections*

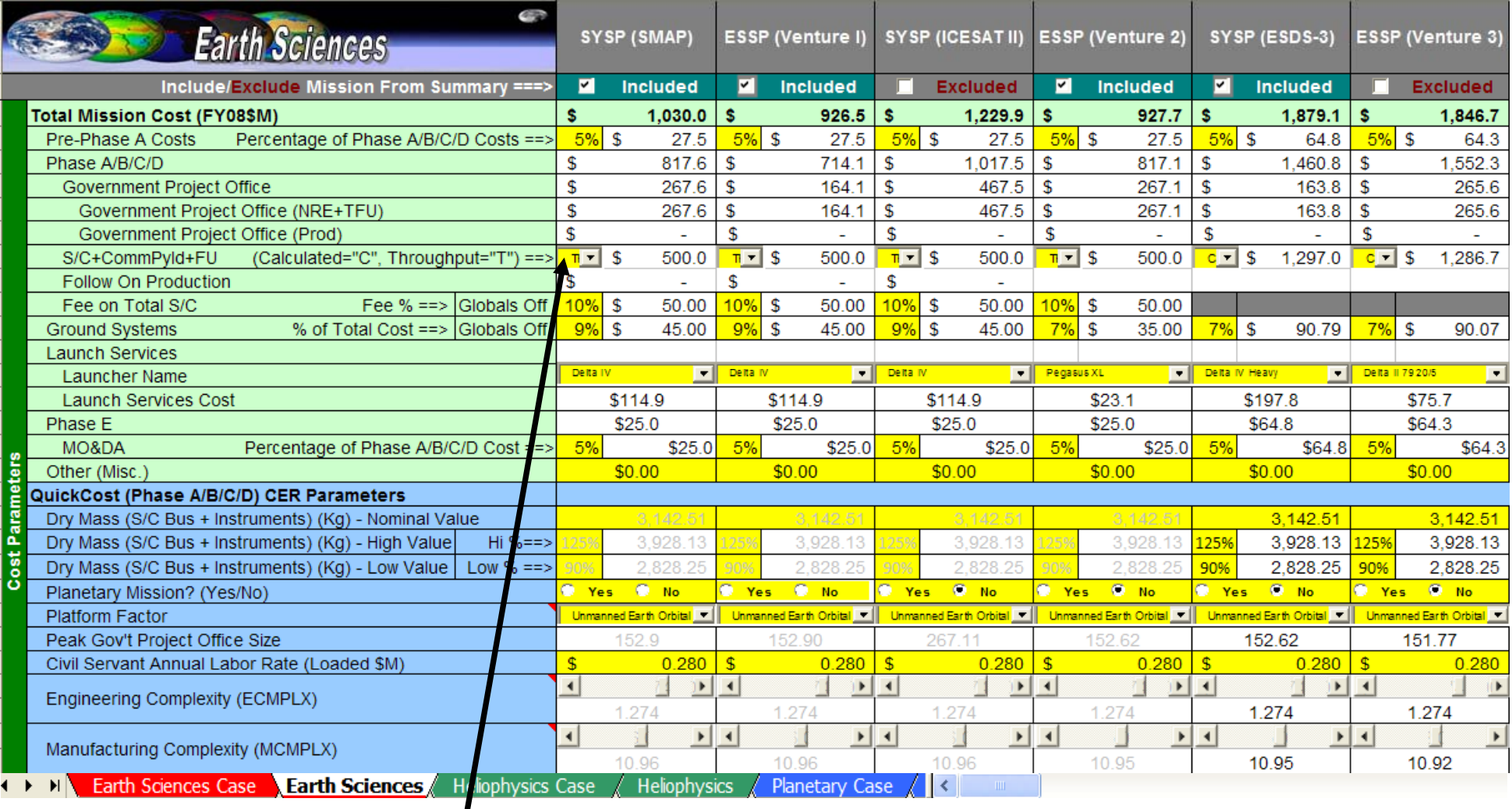

### *Cost Estimation Method (Quickcost Calculation or Throughput)*

*Input Value Calculated Value*

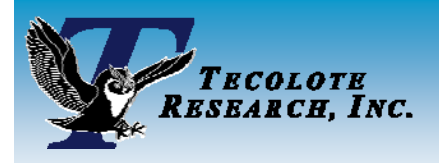

## *Input Screen – Earth Sciences Theme*

### *Temporal Factors Section*

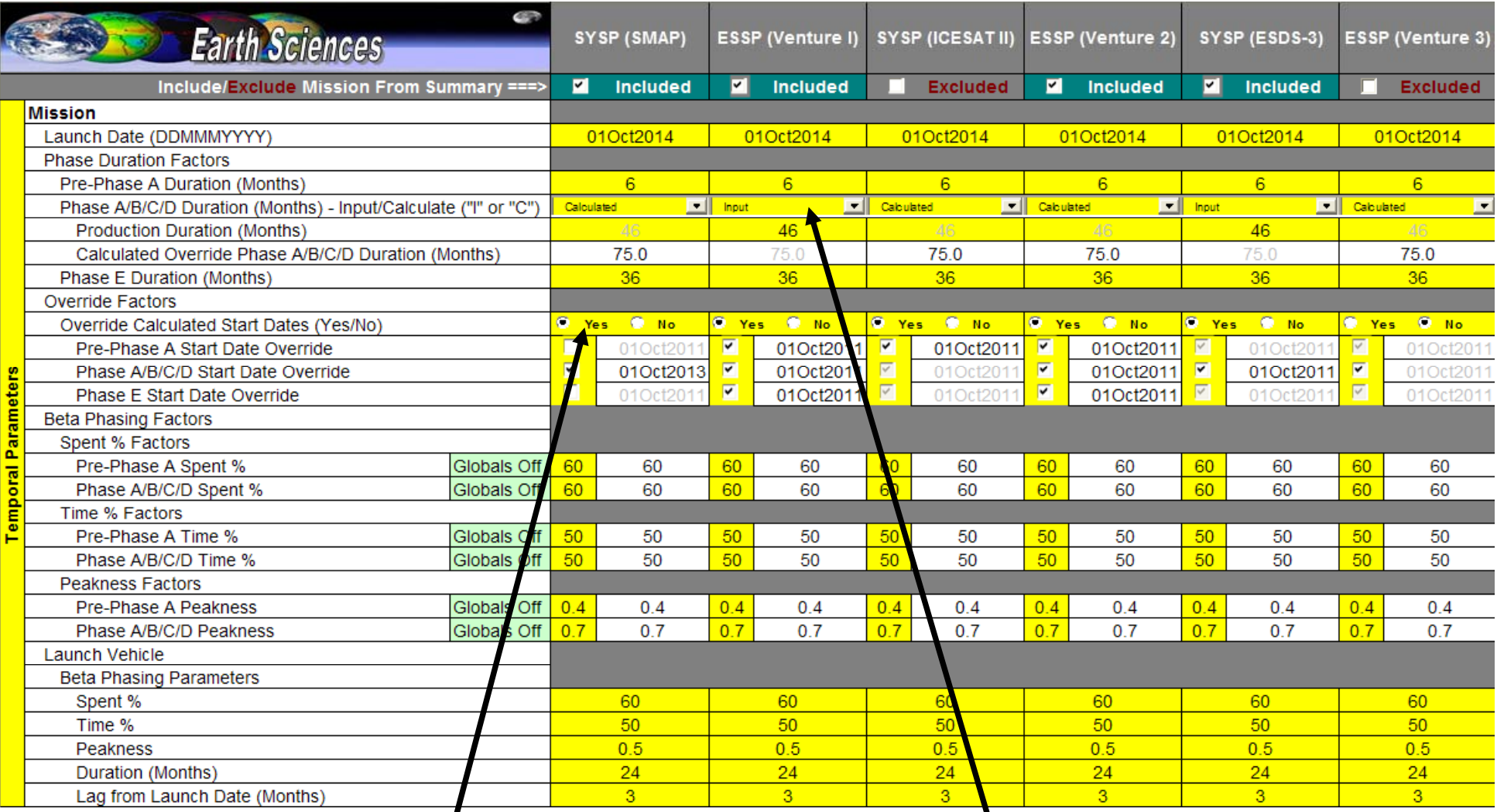

*Date Override Option Phase Duration Calculation Method Option*

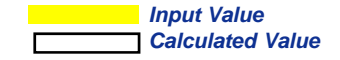

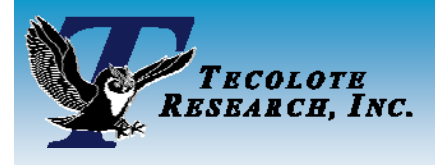

## *Global Parameters*

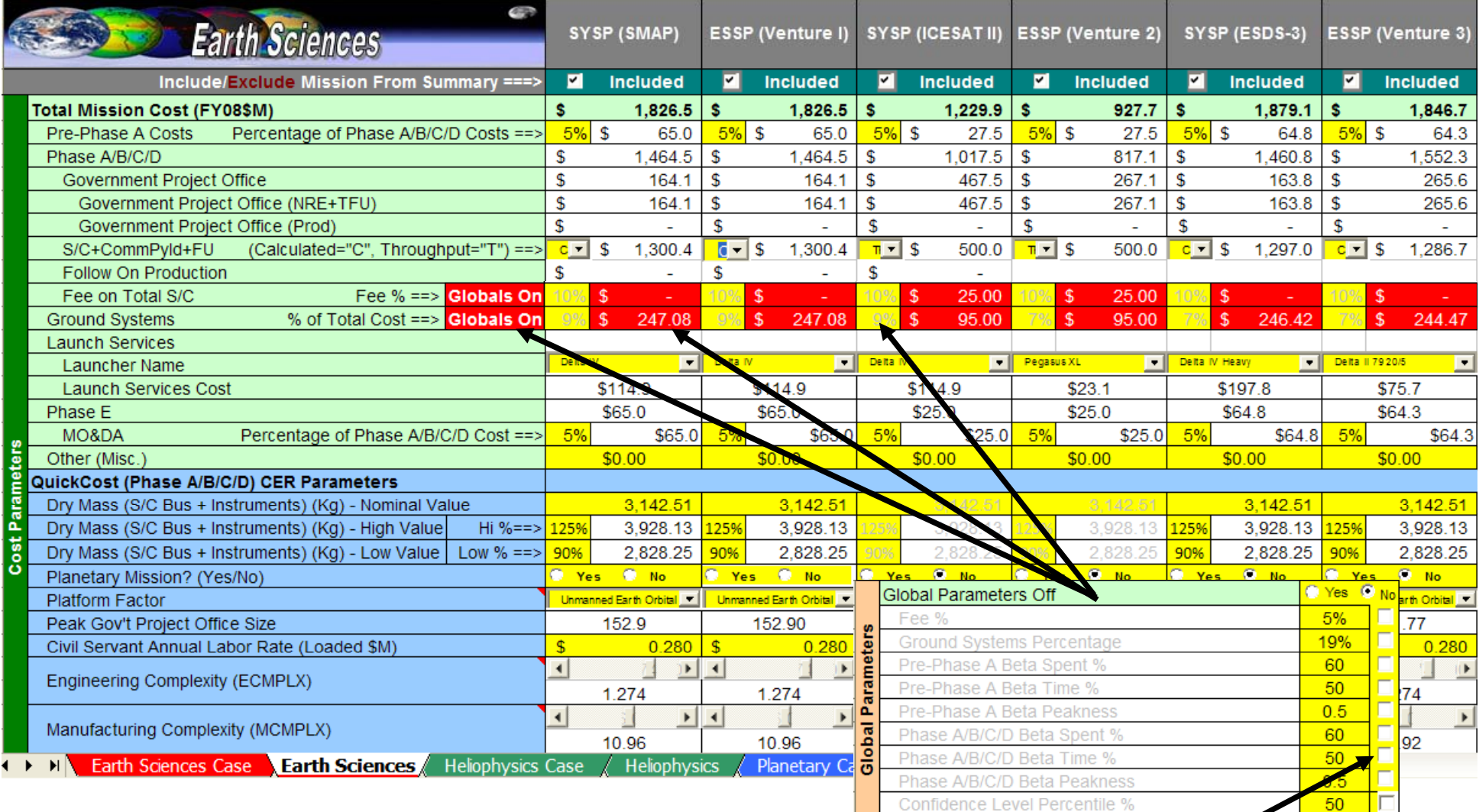

*Toggle switches for individual global factors*

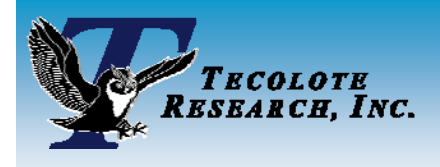

## *Case Sheet – Earth Sciences Theme*

#### **Earth Sciences**

C:\Documents and Settings\wjohnson\My Documents\ACEIT Data\Sessions\AMPM\_Earth\_Science\_09\_02\_08.aceit Costs in BY2008\$M Monday, 08 September 2008, 1:17 pm

Calculate

 $\blacksquare$ 

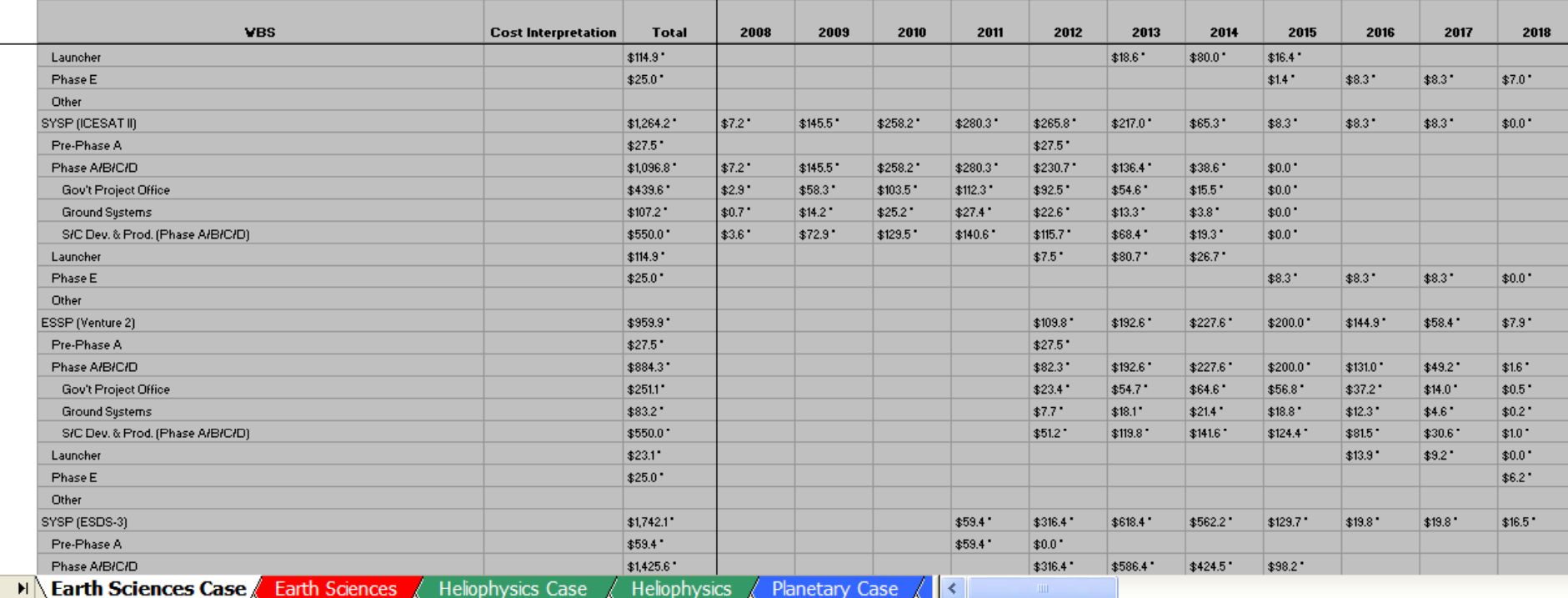

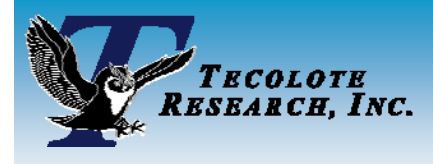

## *Time Phased Summary*

### *Mission names linked to input sheet*

*Confidence Level by mission*

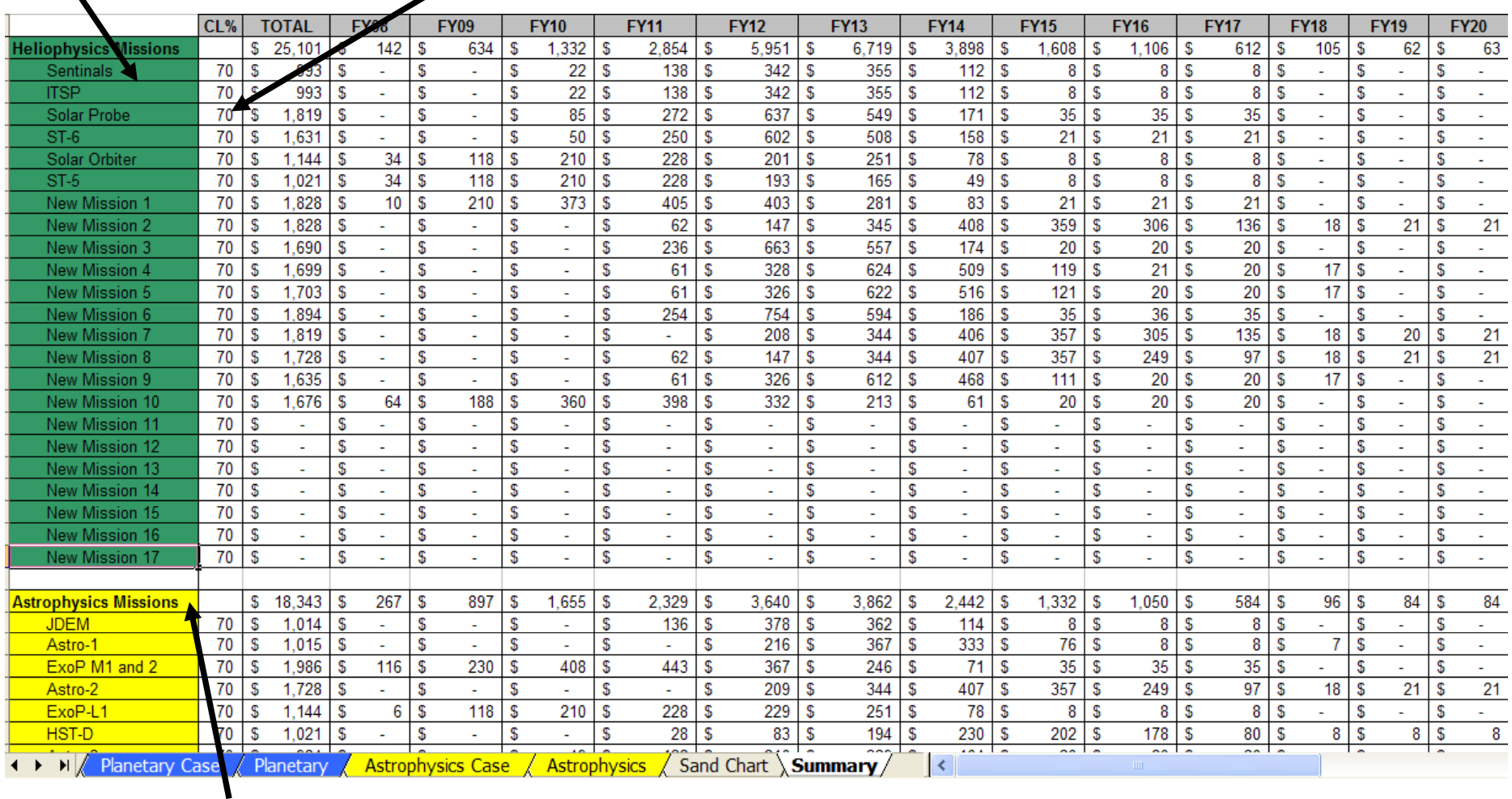

### *Theme Summary Costs*

*Note: Notional Costs Displayed*

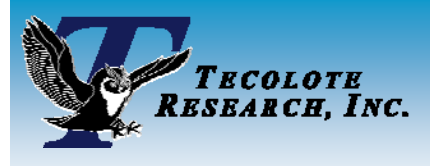

# *Modeling Summary*

### **College Modeling odelin gapproach takes advantage <sup>v</sup> a ntage of spreadsheet, reads heet, POST, and ACE features**

- Spreadsheet
	- $\triangleright$  Visual basic enhanced user interface
	- ¾ Quickcost mission estimator
	- ¾ Common factor global overrides
	- $\triangleright$  Phasing specifications
	- ¾ Case sheet pre-processing
	- $\triangleright$  Extensive use of conditional formatting

### • POST

- ¾ Case sheets
- ¾ Outputs (Sand, Pareto, time phased)

## $\bullet$  ACE

- $\triangleright$  One ACE file per major theme (4 total)
- ¾ Cost integration
- ¾ Time Phasing
- ¾ Inflation